## DI/PPGI/UFES 3º Exercício Computacional de Algoritmos Numéricos I - 19/2 Interpolação Polinomial usando o Octave

# **Objetivos**

• Observar o comportamento da interpolação polinomial

### Comandos importantes - nível inicial:

 $\bullet$  p = polyfit(x,y,n) – calcula o polinômio de ordem n da tabela de pontos ( $x_i, y_i$ ), sendo que x e y devem ter tamanho n+1.

 $\mathtt{p}$  é um vetor contendo os coeficientes de  $p_n(x) = a_n x^n + \cdots + a_2 x^2 + a_1 x + a_0$ , ou seja,  $p = [a_n \ \dots \ a_2 \ \ a_1 \ \ a_0]$ 

- polyout(p, "x") mostra o polinômio no formato  $p = a_p x^p + a_{p-1} x^{p-1} + \dots a_1 x + a_0$ .
- x = linspace  $(x_a, x_b, tam)$ , gera um vetor x com  $x_1 = x_a$ ,  $x_{tam} = x_b$  e tam componentes igualmente espaçadas.
- $y = \text{polyval}(p, x)$  calcula o valor do polinômio p em todas as componentes de x, gerando o vetor y.

### Comandos importantes - nível intermediário:

- $yf = interp1 (xp, yp, xf, opts) interpola a table la de pontos (xp, yp) pelo método "opts", gerando$ os valores do polinômio yf nos pontos  $xf$  (geralmente o tamanho de  $xf$  é maior que o tamanho de xp). O método *default* é a interpolação linear por partes. Exemplos de métodos de interpolação:
	- $opts = "linear"$  interpolação linear por partes.
	- $opts = "cubic" interpolação cúbica por partes.$

 $opts = "splitne" - interpolação cúbica por partes com uma suavidade especial$ 

Resolva os exercícios a seguir:

1. Obtenha uma sequência de polinômios de interpolação de grau  $n = 1, 2, 3, 4, 5, 6$  para a função

$$
f(x) = 1./(x+10) + x3 + x2 - 3
$$

tabelada no intervalo  $[-1,1]$ . (Dica: é necessário definir tabela de pontos para cada n). O que você pode dizer do erro cometido para cada ordem do polinômio interpolador?

2. A tabela abaixo relaciona o peso  $(y_i)$  de embriões de frangos desidratados em (gramas) com a sua idade  $xi$  em (dias).

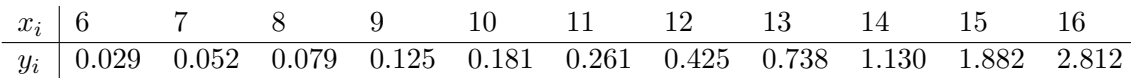

- (a) Fazendo uma escolha adequado dos pontos de interpolação, obtenha o polinômio interpolador de grau  $n = 4, 6, 8$ .
- (b) Em um mesmo sistema de eixos  $(x, y)$  plotar os gráficos dos polinômios e os pontos tabelados. (IMPORTANTE: para plotar os polinˆomios considere um quantidade maior de pontos do que aqueles tabelados)
- (c) Para cada polinômio estime o peso do embrião em 8.5 dias.
- (d) Estime o dia em que o embrião estará com 0.3 gramas, considerando uma aproximação de ordem  $n = 6$ .
- 3. interpolar a função  $y = sin(2 * pi * x/5)$  no intervalo [0, 10] usando diferentes métodos disponíveis no Octave: linear, spline, cubic.
- 4. Considere a função

$$
f(x) = \frac{1}{1 + 25x^2}
$$

no intervalo [−5, 5].

- (a) Construa o polinômio interpolador para  $n = 3, 5, 10$ .
- (b) Plote o gráfico da função e dos polinômios encontrados. (IMPORTANTE: para plotar os polinômios considere um quantidade maior de pontos do que aqueles tabelados)
- (c) Faça uma busca na internet para o termo "Fenômeno de Runge" e disuta os resultados.
- (d) Considere a função interp1 para aproximar a função por polinômios. Podemos obter resultados melhoresconsiderando diferentes tipos de interpolação?

### Relatório

Escreva um relatório suscinto com suas conclusões sobre os objetivos listados acima. Entregar uma cópia em pdf (nome do arquivo AN192-EXE3-<nome1>) via email (luciac@inf.ufes.br) até 24/09/2019. O título do email deve ser AN192-EXE3-<nome1>.